Product: Post-it Note Size (Width x Height): 4"x 6"

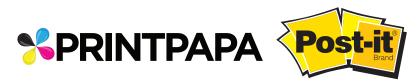

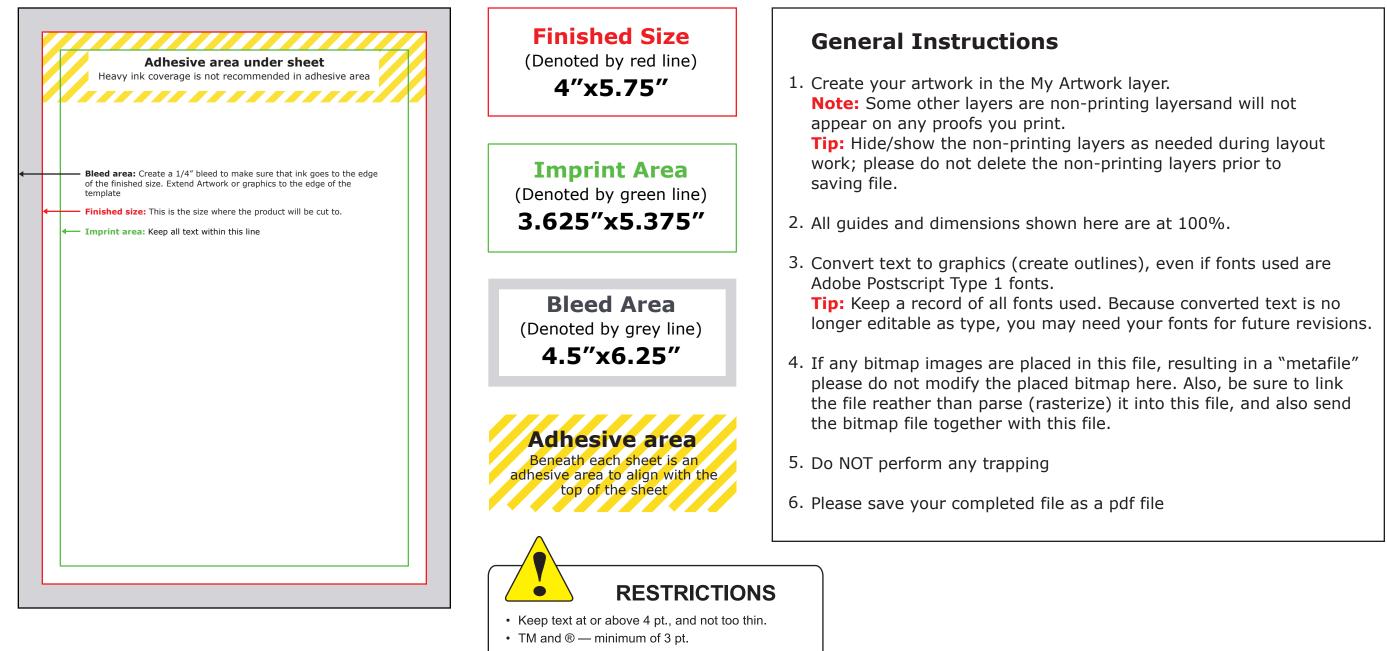

• Line thickness — minimum of .3 pt.